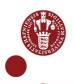

## Use MitID as multi-factor authentication

How to login to Copenhagen University's IT-systems – e.g., <u>KUnet</u> eller <u>KUmail</u> - using MitID as multi-factor authentication.

All students and employees with a Danish CPR-number can use MitID as a multi-factor authentication.

You can find help and system requirements for MitID on mitid.dk

## Log in with MitID as multi-factor Authentication

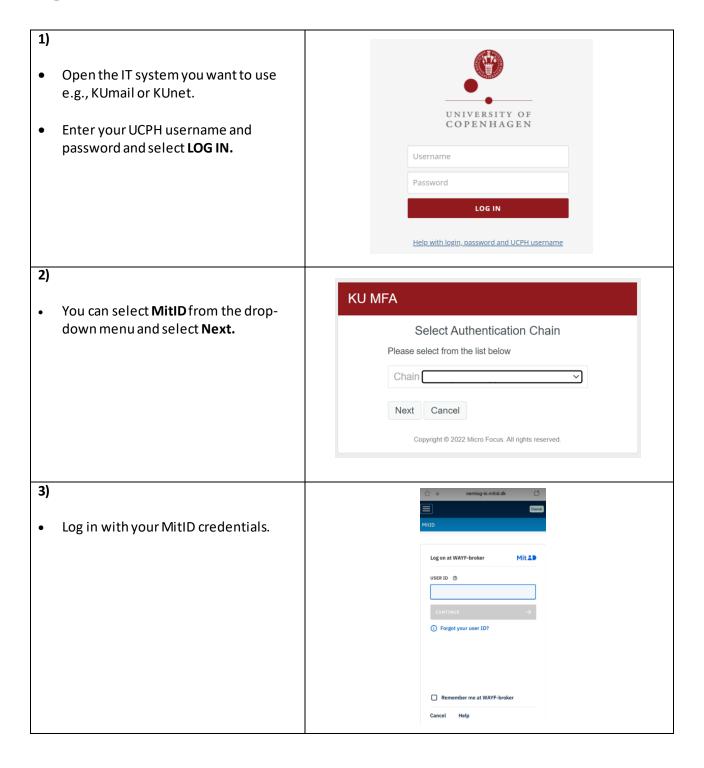